# Prototyping a Social Network

**GETTING STARTED...** 

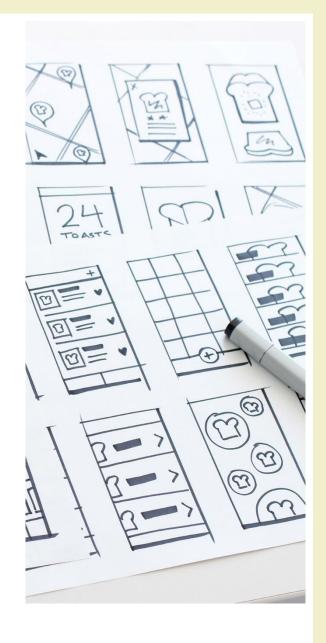

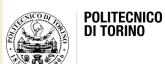

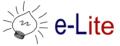

# Introducing... Pizza++

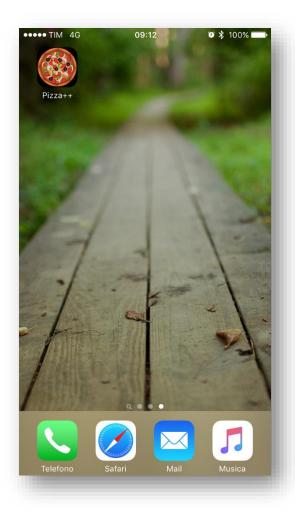

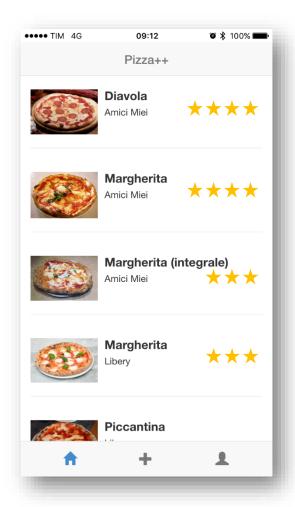

#### Pizza++

- Great but... it is fake!
- Web application that seems a "mobile app"
  - HTML + CSS +JS, only
- Backend as a Service for <u>some</u> "social" features

#### Pizza++ Feature Set

- Find top pizzas to eat near me
- Post pizzas
- Rate pizzas
- Review (comment) pizzas
- Discuss about pizzas with my friends

#### Pizza++ Feature Set

- Find top pizzas to eat near me
- Post pizzas
- Rate pizzas
- Review (comment) pizzas
- Discuss about pizzas with my friends

#### Pizza++

- We will built it together!
- Ingredients for frontend
  - HTML5
  - CSS3, with the help of the Bootstrap framework (<a href="http://getbootstrap.com">http://getbootstrap.com</a>)
  - JS, with the AngularJS framework (<a href="http://angularjs.org/">http://angularjs.org/</a>)
- Ingredients for backend
  - None
  - We will rely on Firebase (<a href="http://firebase.com">http://firebase.com</a>)

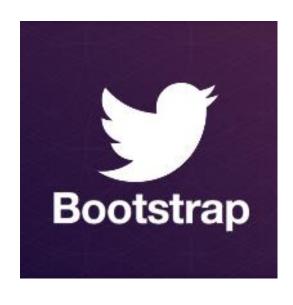

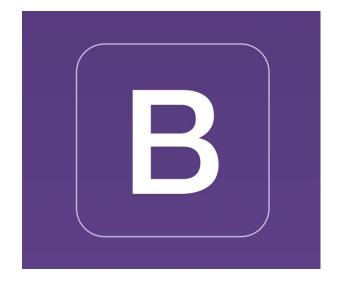

Style and Layout in the Web

# THE BOOTSTRAP FRAMEWORK

#### Bootstrap

- Open Source CSS (and Javascript) framework
- Allows applying "modern" styles
  - Sensible and nice-looking defaults
  - Easy to apply custom themes
- Takes care of cross-browser issues
- Simplified layout model
- Developed by Twitter
  - <a href="http://getbootstrap.com/">http://getbootstrap.com/</a>

# Bootstrap philosophy

- Based on CCS classes
- Each class applies one "effect"
- Various classes may be combined in the same element
- Wide range of "standard" classes
- Wide range of additional "components"
  - Ready-to use interactive elements or groups of elements
- Mobile-first
  - Responsive

# Using Bootstrap

- 3 files
  - Bootstrap
  - Theme (optional)
  - Javascript support
- Or download locally

### Page structure

- Start with Basic template
  - http://getbootstrap.com/getting-started/#template
- Or, choose from published Examples
  - http://getbootstrap.com/getting-started/#examples
- Remember to include your page content in a <div class="container">

#### **Buttons & Menus**

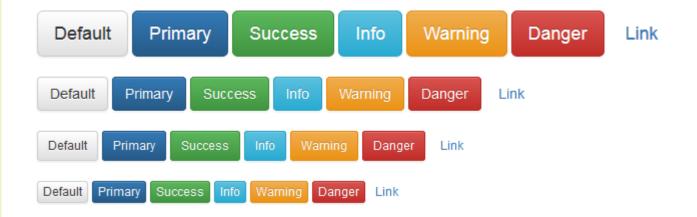

Action

Another action

Something else here

Separated link

# **Tables**

| # | First Name | Last Name | Username |
|---|------------|-----------|----------|
| 1 | Mark       | Otto      | @mdo     |
| 2 | Jacob      | Thornton  | @fat     |
| 3 | Larry      | the Bird  | @twitter |

| # | First Name     | Last Name | Username     |
|---|----------------|-----------|--------------|
| 1 | Mark           | Otto      | @mdo         |
|   | Mark           | Otto      | @TwBootstrap |
| 2 | Jacob          | Thornton  | @fat         |
| 3 | Larry the Bird |           | @twitter     |

| # | First Name      | Last Name | Username   |
|---|-----------------|-----------|------------|
| 1 | Mark            | Otto      | @mdo       |
| 2 | Jacob           | Thornton  | @fat       |
| 3 | Larry           | the Bird  | @twitter   |
| # | First Name      | Last Name | Username   |
| # |                 |           |            |
|   | T II St Italiic | Lust Hume | o serriame |
| 1 | Mark            | Otto      | @mdo       |
| 1 |                 |           |            |

# Navigation bars

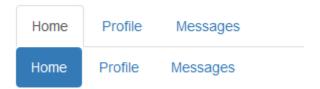

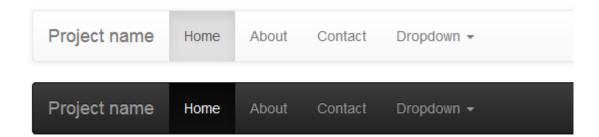

#### Grids & Columns

.col-md-4 .col-md-4 .col-md-4

.col-md-3 .col-md-6 .col-md-3

.col-md-8 .col-md-4

# More info, examples, help

- http://getbootstrap.com/css/
- http://getbootstrap.com/components/
- http://www.w3schools.com/bootstrap/default.a
   sp

Getting started with Pizza++ and Bootstrap

#### **EXERCISE**

#### Exercise

- Starting from the project available on the course website
  - pizza-plain.zip
- Apply Bootstrap
  - to obtain something like the image on the right

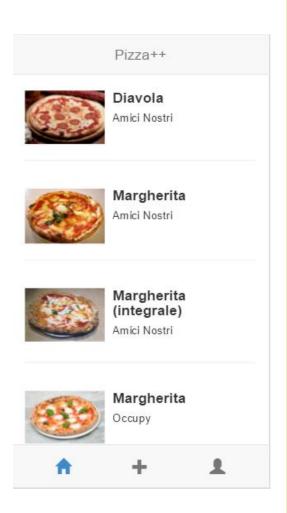

# Questions?

**01QYAPD S**OCIAL **N**ETWORKING: **T**ECHNOLOGIES AND **A**PPLICATIONS

Luigi De Russis luigi.derussis@polito.it

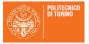

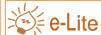

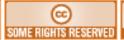

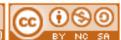

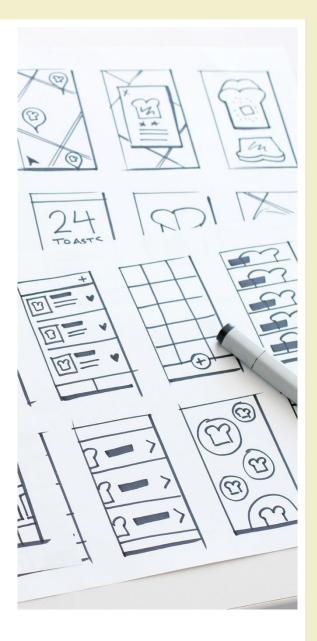

#### License

- This work is licensed under the Creative Commons "Attribution-NonCommercial-ShareAlike Unported (CC BY-NC-SA 3,0)" License.
- You are free:
  - to **Share** to copy, distribute and transmit the work
  - to Remix to adapt the work
- Under the following conditions:
- Attribution You must attribute the work in the manner specified by the author or licensor (but not in any way that suggests that they endorse you or your use of the work).
- (\$) **Noncommercial** You may not use this work for commercial purposes.
- Share Alike If you alter, transform, or build upon this work, you may distribute the resulting work only under the same or similar license to this one.
- To view a copy of this license, visit <a href="http://creativecommons.org/license/by-nc-sa/3.0/">http://creativecommons.org/license/by-nc-sa/3.0/</a>